## TP 10 : Mesures d'inductances

## 1. Introduction

On se propose de mesurer l'auto-inductance d'une bobine et l'inductance mutuelle de deux bobines.

Matériel :

- $\triangleright$  Deux bobines de 500 ou 1000 spires, si possible identiques.
- $\triangleright$  Un noyau en fer.
- $\triangleright$  Résistors de 47  $\Omega$  et 1,0 k $\Omega$ .
- . Générateur de signaux.
- $\triangleright$  Oscilloscope.
- $\triangleright$  Carte d'acquisition Sysam SP5.
- $\triangleright$  Alimentation linéaire 12 V pour la carte.
- . Règle graduée.

Le traitement des signaux sera fait dans un notebook intitulé mesuresInductances à placer dans un dossier à votre nom, qu'il faudra créer dans partage/TP/TP10 Mesures d'inductances.

## 2. Résistance et auto-inductance d'une bobine

[1] Au moyen de l'ohmmètre intégré au multimètre, mesurer la résistance de la bobine en régime stationnaire, notée  $r_0$ .

[2] Mesurer les résistances des résistors de valeurs nominales 47 Ω et 1,0 kΩ.

On suppose que la bobine peut être modélisée par l'association en série d'une résistance  $r$  et d'une auto-inductance L. On réalise le montage suivant, comportant un générateur de signaux, la bobine et une résistance R.

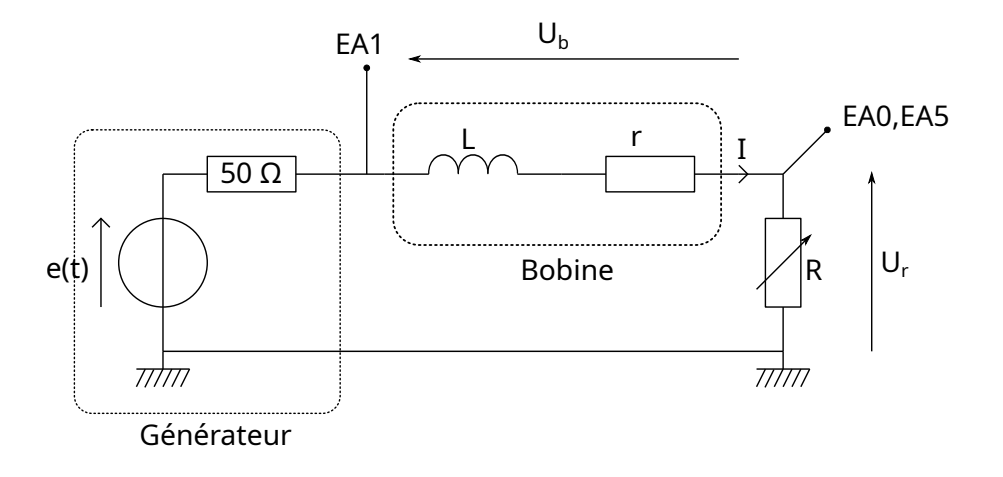

L'expérience consiste à appliquer une tension sinusoïdale et à enregistrer d'une part la tension  $U_r(t)$  aux bornes de la résistance, d'autre part la tension  $U_b(t)$  aux bornes de la bobine. L'entrée

EA0 de la carte d'acquisition reçoit la tension  $U_r(t)$  par rapport à la masse. Les entrées EA1 et EA5 permettent de faire une mesure différentielle de la tension  $U<sub>b</sub>(t)$ . Le script suivant permet de faire la numérisation :

```
import pycanum.main as pycan
import matplotlib.pyplot as plt
import numpy as np
sys=pycan.Sysam("SP5")
Umax = 5.0sys.config_entrees([0,1,5],[Umax,Umax],diff=[1])
fe=100000.0
te=1.0/fe
duree = 1N = int(durve * fe)sys.config_echantillon(te*1e6,N)
sys.acquerir()
t=sys.temps()[0]
U=sys.entrees()
Ur=U[0]
Ub=U[1]
sys.fermer()
# modifier le nom du fichier fichier pour chaque expérience
np.save('bobine-1.npy',np.array([t,Ur,Ub]))
plt.figure()
plt.plot(t,Ur,label='Ur')
plt.plot(t,Ub,label='Ub')
plt.grid()
plt.xlabel('t (s)')
plt.ylabel('u (V)')
plt.legend(loc='upper right')
plt.show()
```
[3]  $\mathbb{R}$  On se place en régime sinusoïdal permanent de pulsation  $\omega$ . Établir les équations permettant, à partir de l'analyse des signaux  $U_r(t)$  et  $U_b(t)$ , de calculer r et L.

[4] Réaliser le montage électrique avec  $R = 47 \Omega$ . On utilisera aussi l'oscilloscope pour contrôler les signaux : la voie 1 pour la tension en sortie du générateur, la voie 2 pour la tension aux bornes de R (tension  $U_r$ ).

[5] Réaliser l'enregistrement des tensions  $U_r(t)$  et  $U_b(t)$  à une fréquence  $f = 100$  Hz.

[6] Mesurer le décalage temporel entre les deux signaux par pointé à la souris. Faire plusieurs relevés et en déduire l'incertitude. Exporter le fichier vers le Jupyter Hub. Déterminer le rapport de leur amplitude et leur déphasage.

[7]  $\Box$  Calculer r et L à f = 100 Hz. Faire une simulation de Monte-Carlo pour évaluer leur incertitude.

[8]  $\epsilon$  Refaire les mesures à la fréquence  $f = 1000$  Hz.

[9]  $\Box$  Refaire les mesures avec  $R = 1.0 \text{ k}\Omega$  et à la fréquence  $f = 10 \text{ kHz}$ .

[10]  $\Box$  Comparer les valeurs de r obtenues à ces trois fréquences à celle mesurée avec l'ohmmètre.

[11]  $\Box$  Quelle valeur de L peut-on attribuer à la bobine (avec son incertitude)?

[12]  $\bigotimes$  Pourquoi faut-il augmenter R lorsqu'on augmente la fréquence ?

## 3. Inductance mutuelle

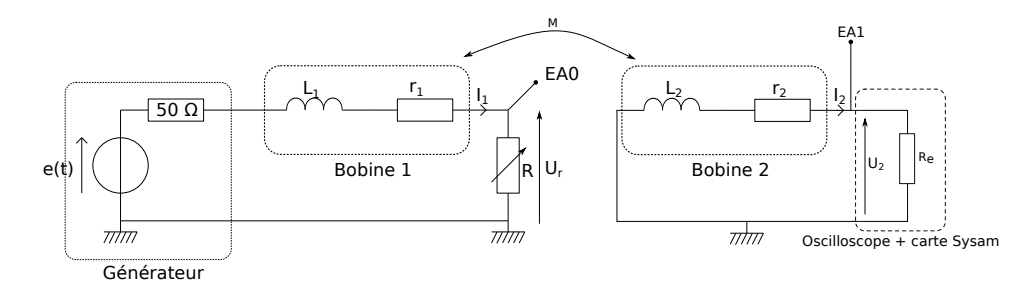

La première bobine (bobine 1) est alimentée comme précédemment. Elle génère dans l'espace  $\overrightarrow{B_1}$ . La seconde bobine (bobine 2) est placée dans l'axe de la première, dans un premier temps en contact avec celle-ci. On s'intéresse à la force élecromotrice d'induction qui apparaît dans cette bobine à cause du champ  $\overrightarrow{B_1}$  variable. La tension  $U_r(t)$  est visualisée sur la voie 1 de l'oscilloscope et numérisée sur la voie EA0 de la carte Sysam. La tension  $U_2(t)$  est visualisée sur la voie 2 de l'oscilloscope et numérisée sur la voie EA1 de la carte Sysam. Voici le script permettant d'acquérir ces deux tensions :

```
import pycanum.main as pycan
import matplotlib.pyplot as plt
import numpy as np
sys=pycan.Sysam("SP5")
Umax_1 = 5.0Umax_2 = 5.0sys.config_entrees([0,1],[Umax_1,Umax_2])
fe=100000.0
te=1.0/fe
duree = 1
N = int(duree * fe)sys.config_echantillon(te*1e6,N)
sys.acquerir()
t=sys.temps()[0]
U=sys.entrees()
Ur=U[0]
U2=U[1]
sys.fermer()
# modifier le nom du fichier fichier pour chaque expérience
np.save('mutuelle-1.npy',np.array([t,Ur,U2]))
plt.figure()
plt.plot(t,Ur,label='Ur')
plt.plot(t,U2,label='U2')
plt.grid()
plt.xlabel('t (s)')
plt.ylabel('u (V)')
plt.legend(loc='upper right')
plt.show()
```
Lorsque la tension  $U_2$  est très faible, il faut abaisser la valeur de Umax\_2. Celle-ci a pour effet de modifier le gain de l'amplificateur de la carte Sysam. Les quatre gains possibles correspondent aux valeurs maximales 10, 5, 1 et 0,2 volts. Par exemple, si l'amplitude du signal est inférieure à 0,2 V, on posera Umax\_2=0.2, ce qui aura pour effet de régler le gain à sa valeur la plus grande, donc de numériser la plage de tensions de -0,2 à 0,2 volts en 12 bits.

[13]  $\Box$  Que représente la résistance  $R_e$ ? Donner sa valeur lorsque seul l'oscilloscope est branché. Quelle hypothèse peut-on faire sur le courant  $I_2$ ?

[14] Faire un schéma équivalent du système, où les forces électromotrices d'induction apparaissent sous la forme de sources de tension. En déduire comment les mesures des valeurs efficaces de  $U_r$  et de  $U_2$  permettent d'obtenir l'inductance mutuelle  $(M)$  entre les deux bobines. Compléter le script pour qu'il affiche l'inductance mutuelle.

[15]  $\mathbb{R}$  La fréquence est  $f = 1000$  Hz. Mesurer M lorsque les bobines sont au plus proche, puis refaire la mesure pour différentes distances entre les deux bobines (distance de bord à bord). Tracer M en fonction de la distance.

[16] Placer les deux bobines en contact et introduire un noyau de fer doux (même longueur dans les deux bobines). Mesurer M et commenter.

[17]  $\bigotimes$  L'inductance mutuelle peut s'écrire  $M = k\sqrt{L_1L_2}$ , où k est un coefficient de couplage, compris entre 0 et 1. Quelle est la valeur de ce coefficient sans le noyau et en présence du noyau, lorsque les bobines sont au plus proche ?